## MIPS R-format Instructions

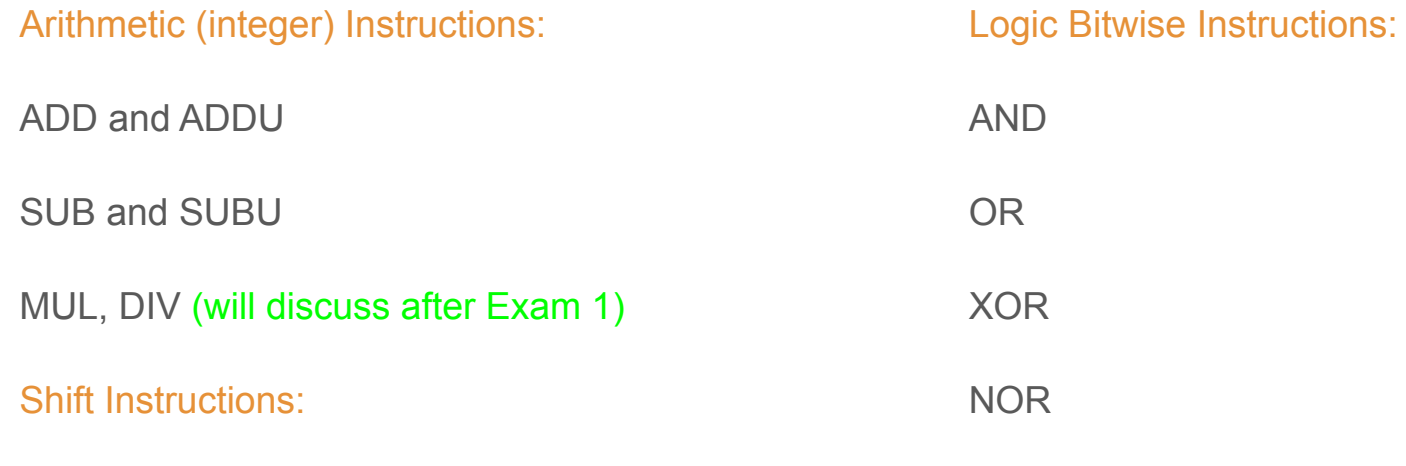

SLL and SRL

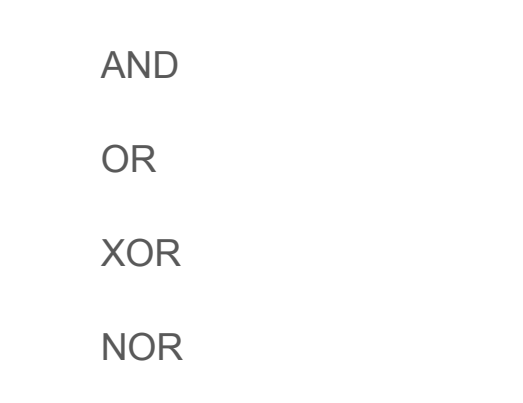

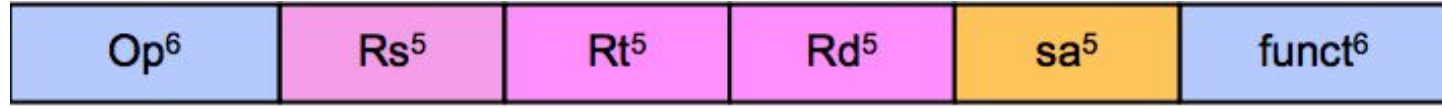

## Integer add and subtract

- ADD and SUB cause an exception upon overflow
- ADDU and SUBU (U for unsigned) will ignore overflow
- An overflow is a condition that can happen when a calculation produces a result that is greater in magnitude than the storage location can hold
- Two kinds of overflow:
	- A carry out of the storage unit
	- A carry into the MSB so that the result does not have the sign we expect
- Overflow is a common cause of program bugs

## Carry and Overflow

The term carry refers to unsigned operations. There has been a carry out of the storage unit.

The term overflow refers to signed operations. There has been a carry into the sign bit. The result does not have the sign we expect.

Note:

- when adding numbers of opposite sign, you cannot have an overflow
- when subtracting numbers of the same sign, you cannot have an overflow

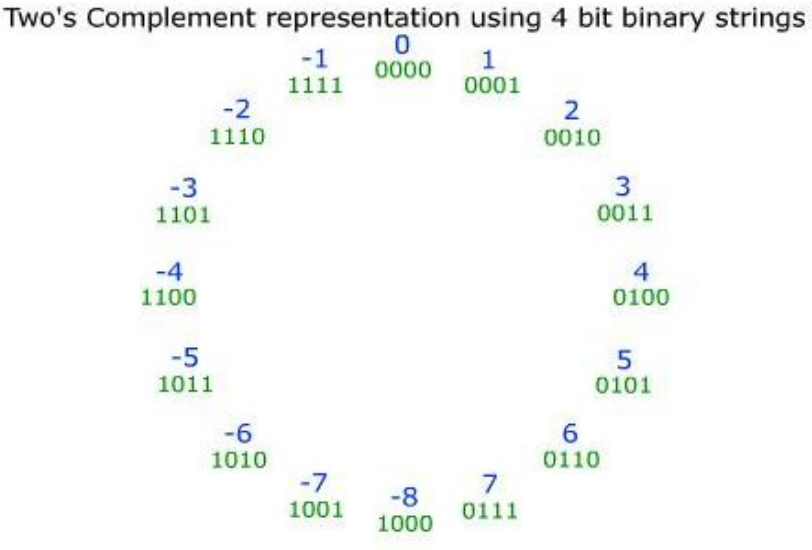

4-bit world

Let's imagine 4-bit operands with bit 3 indicating the sign.

- $\bullet$  Add 0111 + 0111.
	- If the operands are unsigned, do we have carry, overflow, or neither?
	- If the operands are signed?
- $\bullet$  Add 1111 + 0001
	- If the operands are unsigned, do we have carry, overflow, or neither?
	- If the operands are signed?

## Overflow Example

- [Example: 1996 Ariane 5 Rocket \(unmanned\)](https://www.youtube.com/watch?v=gp_D8r-2hwk)
- link: [https://www.youtube.com/watch?v=gp\\_D8r-2hwk](https://www.youtube.com/watch?v=gp_D8r-2hwk)

- [Explanation by SE Professor Ian Sommerville](https://www.youtube.com/watch?v=W3YJeoYgozw)
- link:<https://www.youtube.com/watch?v=W3YJeoYgozw>

## Dealing with Overflow

MIPS provides signed and unsigned versions of ADD and SUB

ADDU and SUBU will ignore overflow

Some languages (ex: C) ignore overflow, so a MIPS compiler will use ADDU, SUBU, etc.

Other languages require raising an exception, so for them the MIPS compiler with use ADD, SUB, etc.

## Demo: overflow exception

The add instruction triggered an exception, which is handled by coprocessor 0

Changing the add to addu will not trigger an exception, instead the result in \$t3 will be 0x80000000

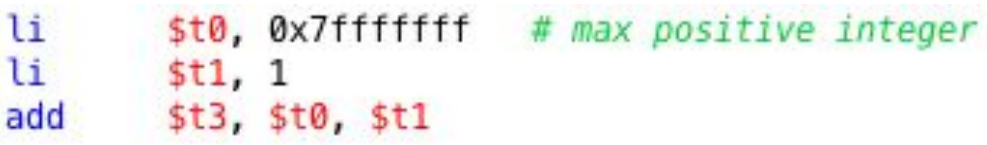

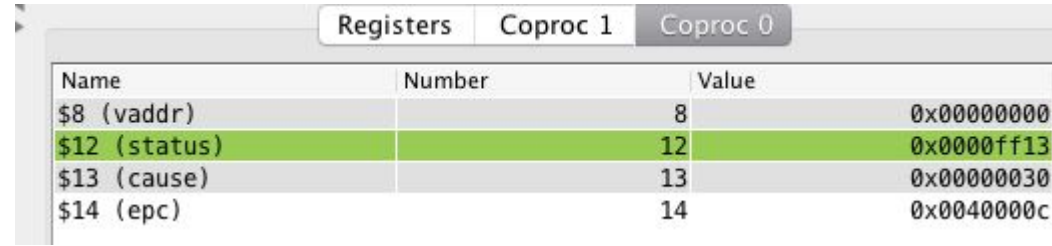

## Trigger or ignore overflow

Implement the following C expression:

- (a) Ignoring overflow (use subu, addu)
- (b) Triggering overflow (shown)

 $q = (a - b) + (c - d)$ 

```
# triggering or ignoring overflow
 1
     #\overline{2}3
 \overline{4}.data
 5
    a:
              . word
                       5
                        7
     b:
              . word
              . word
                       12
     \mathfrak{c}:
 8
     d:
              . word
                        3
                        ø
 9
     a:
              . word
10
11
     .text
12
                                # load data from memory
                       $s1, a
              W
13
               lw
                       $s2, b14
              lw
                       $s3, c15
                       $s4, dlw
16
              # compute q = (a - b) + (c - d)17
              # change to subu and addu to trigger overflow exeption
18
              sub
                        $t1, $s1, $s2
19
                        $t2, $s3, $s4
              sub
                       $s5, $t1, $t2
20
              add
21
              # store result
22
                        $s5, qSW
23
                exit progrm
24
              l١
                        $v0, 1025
              syscall
26
```
Address Value  $(+0)$ Value  $(+4)$ Value  $(+8)$ Value  $(+c)$ Value  $(+10)$ Value  $(+14)$ Value  $(+18)$ 0x10010000 0x00000005 0x00000007 **Ax0000000c** 0x00000003 0x00000007 axaaaaaaaa 0x00000000 0x10010020 **0x00000000** axaaaaaaaa 0x00000000 0x00000000 0x00000000 0x00000000 0x00000000

## Shift Instructions

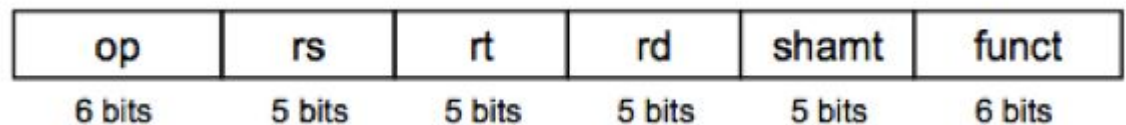

shamt - holds the number of bits to shift

SLL - shift left logical

SRL - shift right logical

Move all bits right (or left) and fill empty spot with 0

## SLL shift left logical

Each shift left is the same as multiplying by 2

 $\overline{u}$  $$t2, 2$ sll  $$t3, $t2, 1$ 

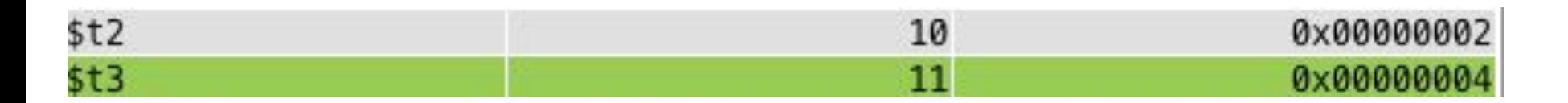

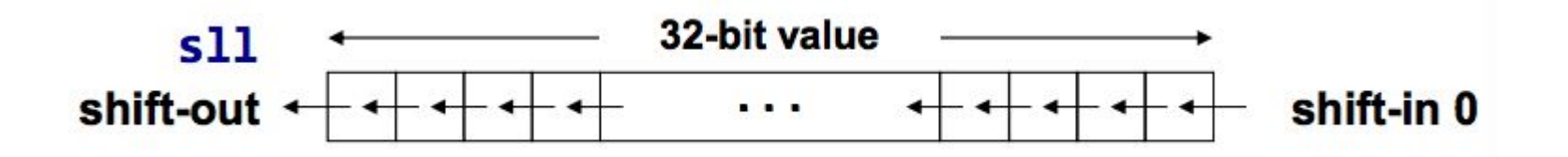

### Shift instruction format

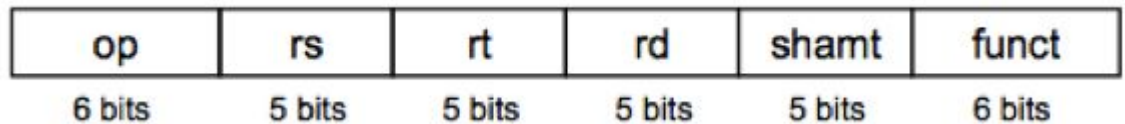

Instruction: sll  $$t3, $t2, 1 \#$  hex machine code 0x000a5840

000000 00000 01010 01011 00001 000000

opcode=function=000000

Rs is unused; rt is source; rd is destination; shamt = 00001

## SLL as NOP

Some ISAs have a no-op instruction, an instruction that does nothing

Why? Useful for various situations such as creating time delays

MIPS uses SLL for a NOP: sll \$0, \$0, 0

This instruction does nothing; no side effects. Shifting \$zero by 0 does nothing and \$zero cannot be a destination register anyway.

What do you think the machine code for this instruction is?

## SRL shift right logical

Each srl divides by 2 with truncation

For positive integers only

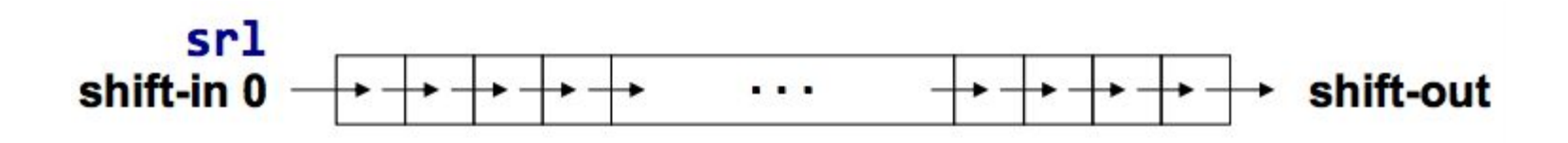

## Shift and rotate instructions

MIPS also has:

SRA - shift right arithmetic to preserve sign

Many ISAs have rotate instructions that bring the "dropped" bit around to fill the vacant spot. MIPS implements rotate instructions with pseudo-instructions.

How are these instructions used?

Encryption and compression algorithms; fast mul/div

## Register \$zero aka \$0

Read-only

Other use-cases:

As a move:

add  $$t2, $s1, $zero \# $t2 = $s1$ 

#### Pseudo-instructions

There is a MOV pseudo-instruction

Pseudo-instructions get translated to real instructions by the assembler.

These instructions have the same result:

add  $$t2, $s1, $zero \# $t2 = $s1$ 

move  $$t2, $s1$  #  $$t2 = $s1$ 

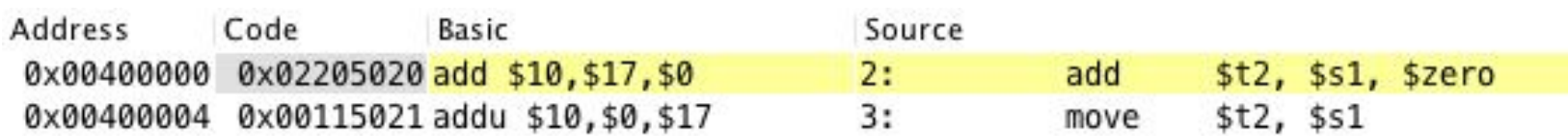

### More pseudo-instructions

- li load immediate
- la load address

These two pseudo instructions let us use 32-bit operands in a 16-bit space by translating the pseudo instruction into 2 real instructions.

Pseudo-instructions are included to make coding a little easier.

## Load immediate and load upper immediate

li is translated into lui (load upper immediate) and ori if the operand is larger than 16 bits; otherwise it is translated into addiu \$0

li \$t0, 0x12345678 # 32-bit operand

Becomes:

lui \$1, 0x00001234

ori \$8, \$1, 0x00005678 # \$1 is the at assembler temporary register (reserved)

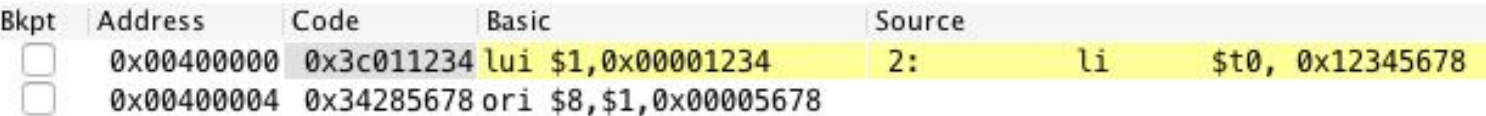

#### Load address

Addresses are 32-bits

Instruction la is also translated into lui and ori

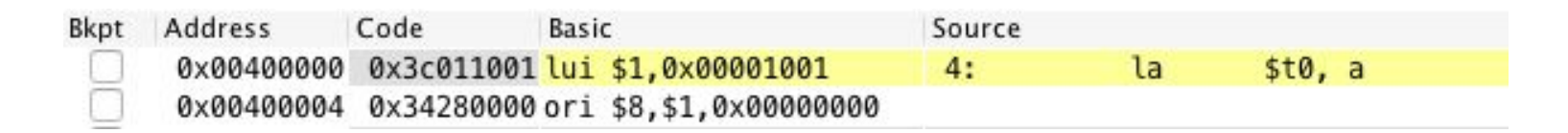

## Logical instructions

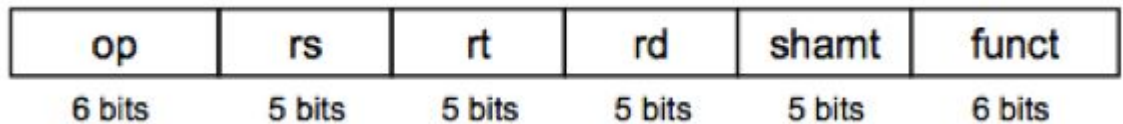

Same format as arithmetic instructions

The logical operation is performed bit-by-bit.

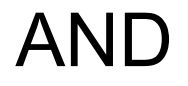

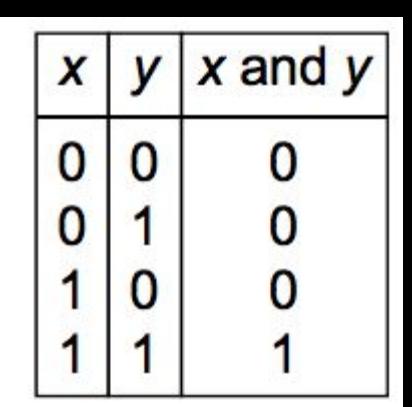

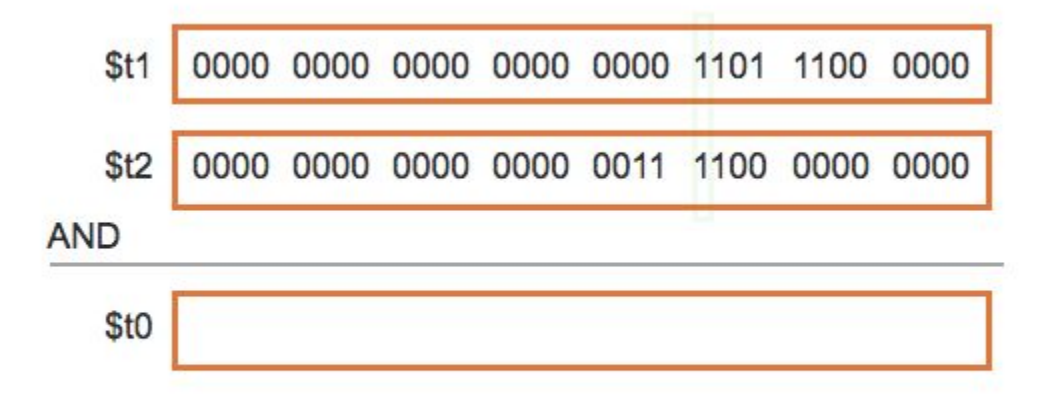

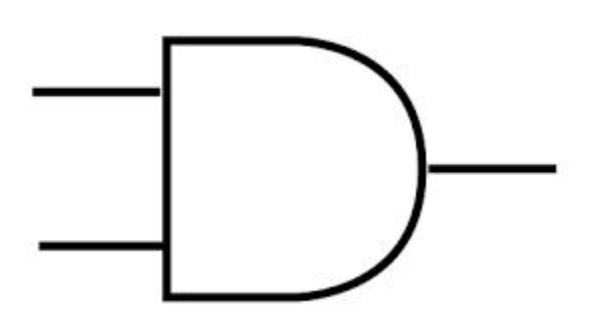

An AND yields a 1 in the result only if both bits of the operands are 1.

A destination bit will be 1 if at least 1 of the source bits is 1.

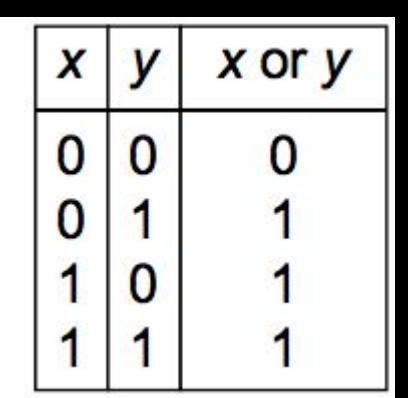

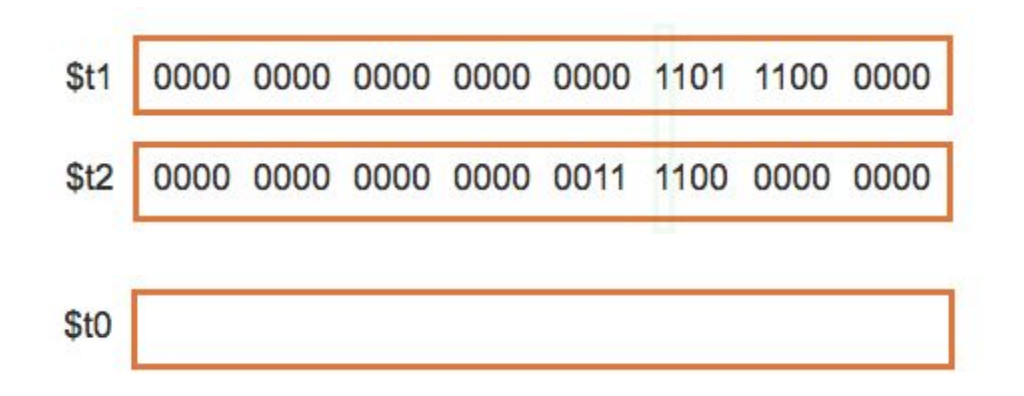

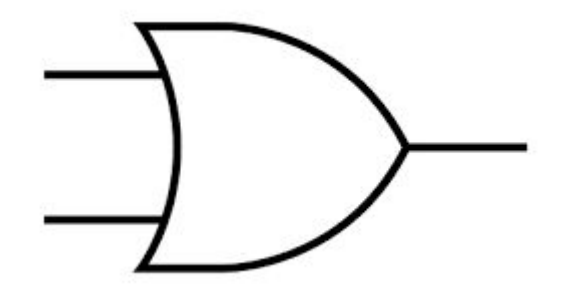

#### XOR

A destination bit will be 1 if one of the the source bits is 1,

but not both.

 $$t1$ 0000 0000 0000 0000 0000 1101 1100 0000 0000 0000 0000 0000 0011 1100 0000 0000  $$t2$ \$t<sub>0</sub>

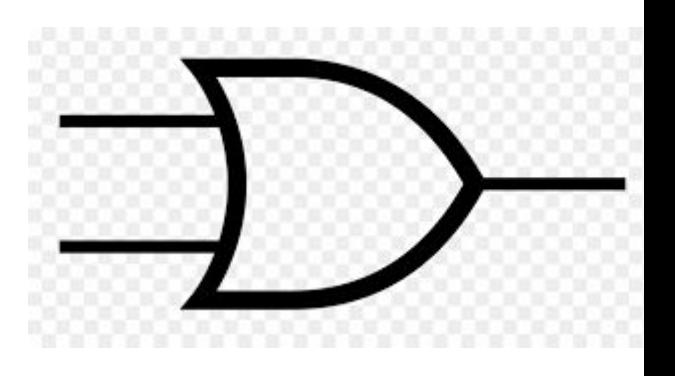

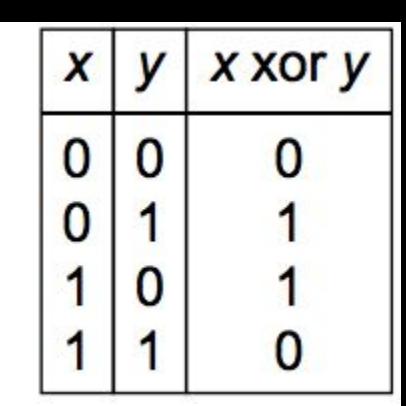

#### NOR

A destination bit will be 1 if both source operand bits are 0.

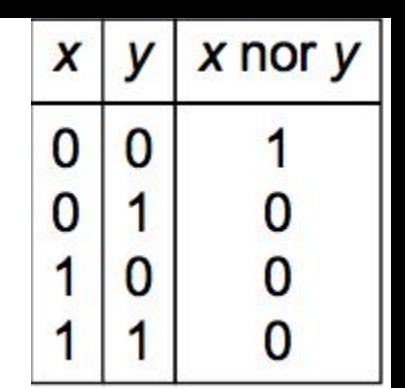

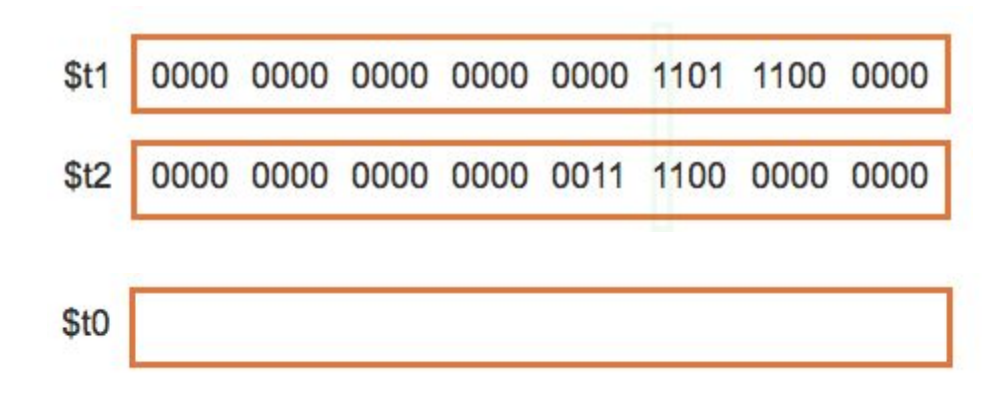

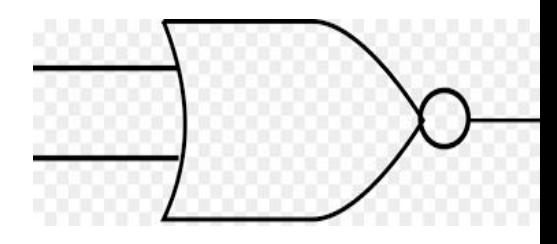

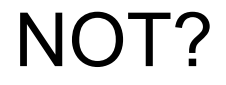

MIPS does not implement a NOT instruction since NOR could be used:

nor \$t0, \$t1, \$zero

First \$t1 and \$zero are ORed and then inverted.

 $\bullet$  a NOR b == NOT (a OR b) nor \$t0, \$t1, \$zero← Register 0: always read as zero 0000 0000 0000 0000 0011 1100 0000 0000 St1 \$t<sub>0</sub> 1111 1111 1111 1111 1100 0011 1111 1111

## Immediate arithmetic/logic instructions

addi, andi, ori, slli, etc., use the I-format:

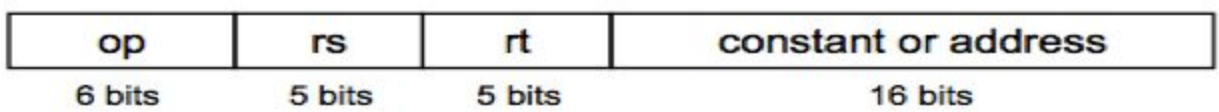

rt is the destination operand; rs is the source operand

The constant can be  $-2^{15}$  to  $-2^{15}$ -1, that is,  $-32,768$  to  $+32,767$ 

#### Assemble by hand:

addi \$t0, \$t0, 1

0x21080001 addi \$8, \$8, 0x00000001 10: addi \$t0, \$t0, 1

001000 01000 01000 0000000000000001

 $Opcode = 001000 = 8$ 

Rs and Rt (destination) =  $01000$  \$t0

Constant = 000000000000001

## Immediate operands

Let's say our constant is 5.

16 bits 0000000000000101

2 bytes 00000000 00000101

4 hex digits 0005

#### ANDI example

To force bits to be 0, use an AND instruction.

ANDing by 0xffffffa forces bits 0 and 2 to be 0, leaving all other bits unchanged.

 $11$ \$t0, 0x55555555 \$t2, \$t0, Oxffffffffa andi

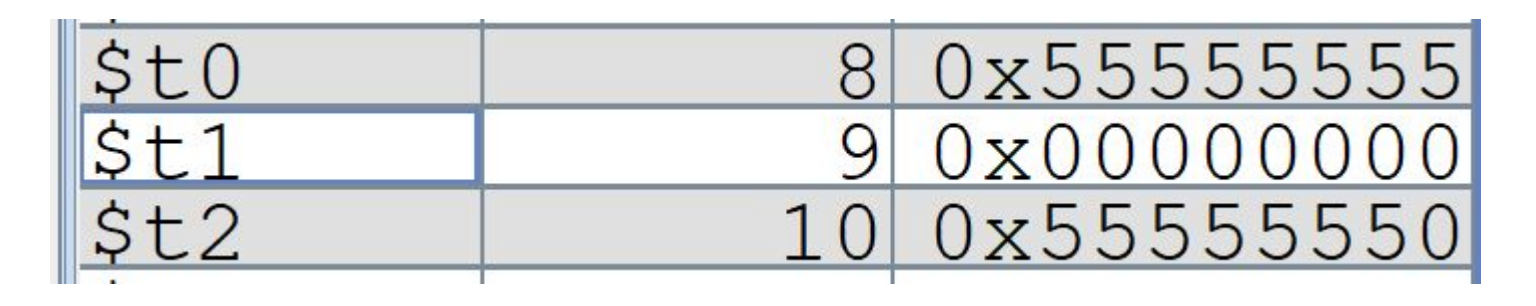

## ORI example

 $$t0.0$ 

**Ui** 

To force bits to be 1, use OR.

The following code forces bits 1 and 3 to be 1, leaving all others unchanged.

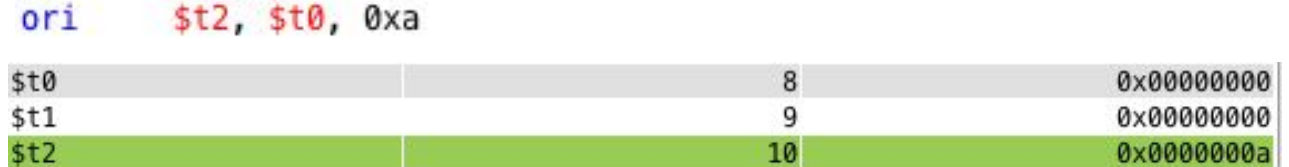

## Bitwise operations

We do have bitwise operators in higher-level languages as well

&& is often used for logical operations

& is often used for bit-wise operations

Why do we need bit-wise operations?

- Manipulate flag registers in embedded systems
- Any time bit-manipulation is needed such as encryption algorithms

## Arithmetic/Logic/Shift Instruction

We will cover MUL, DIV and floating-point arithmetic after exam 1.

All arithmetic/logic/shift instructions use the R format.

If the opcode ends in "i" it is the immediate version which uses the I format.

Trick question: What instruction format does li use?

#### Integer arithmetic/logic/shift functions

#### Overview of the MIPS Processor

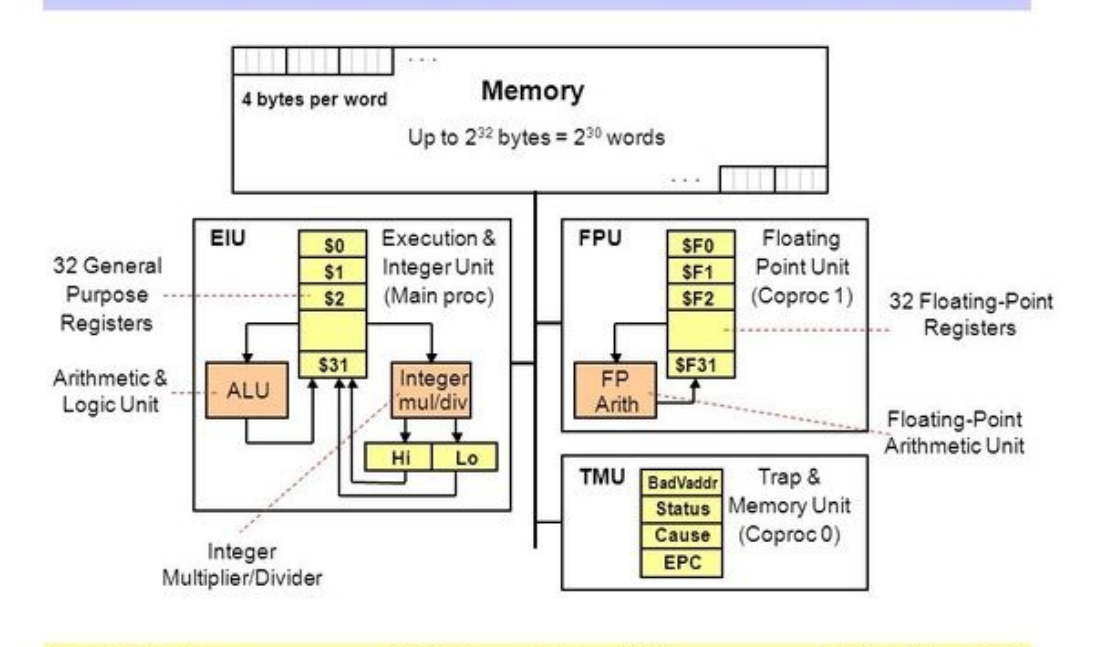

# XOR swap algorithm

- use XOR bitwise operation to swap the contents of 2 registers
- $x = x x$  x or y
- $y = x x$ or y
- $x = x x$  xor  $y$
- proof: [https://en.wikipedia.org/wiki/XOR\\_swap\\_algorithm](https://en.wikipedia.org/wiki/XOR_swap_algorithm)

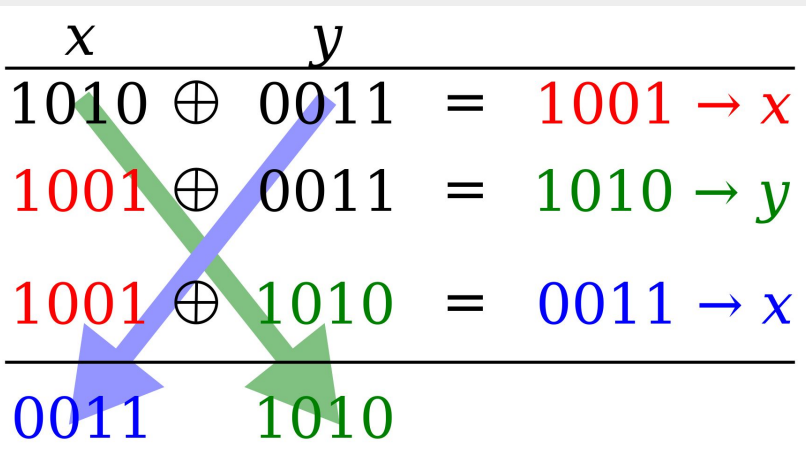

## XOR cypher

Encrypt a string by xor-ing each character with a 'key'; read more here: [https://en.wikipedia.org/wiki/XOR\\_cipher](https://en.wikipedia.org/wiki/XOR_cipher)

Using cypher key 7 = 0111 on char 'a' = 0x61 = 0110 0001

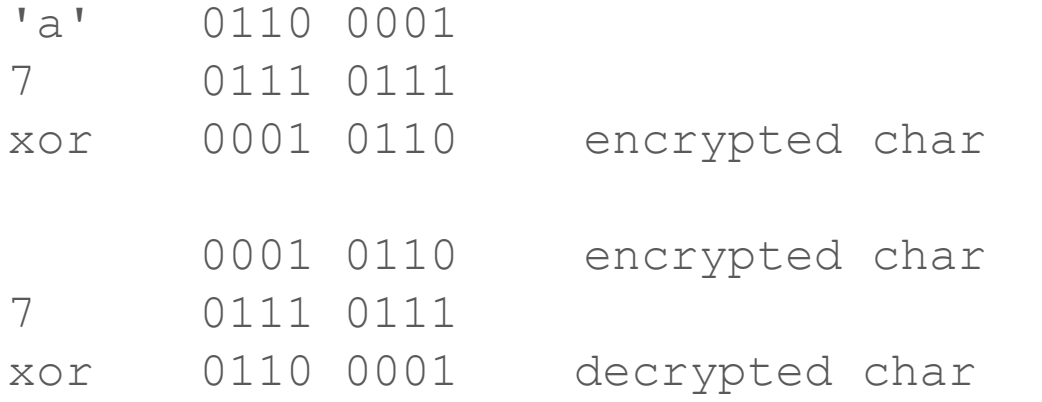